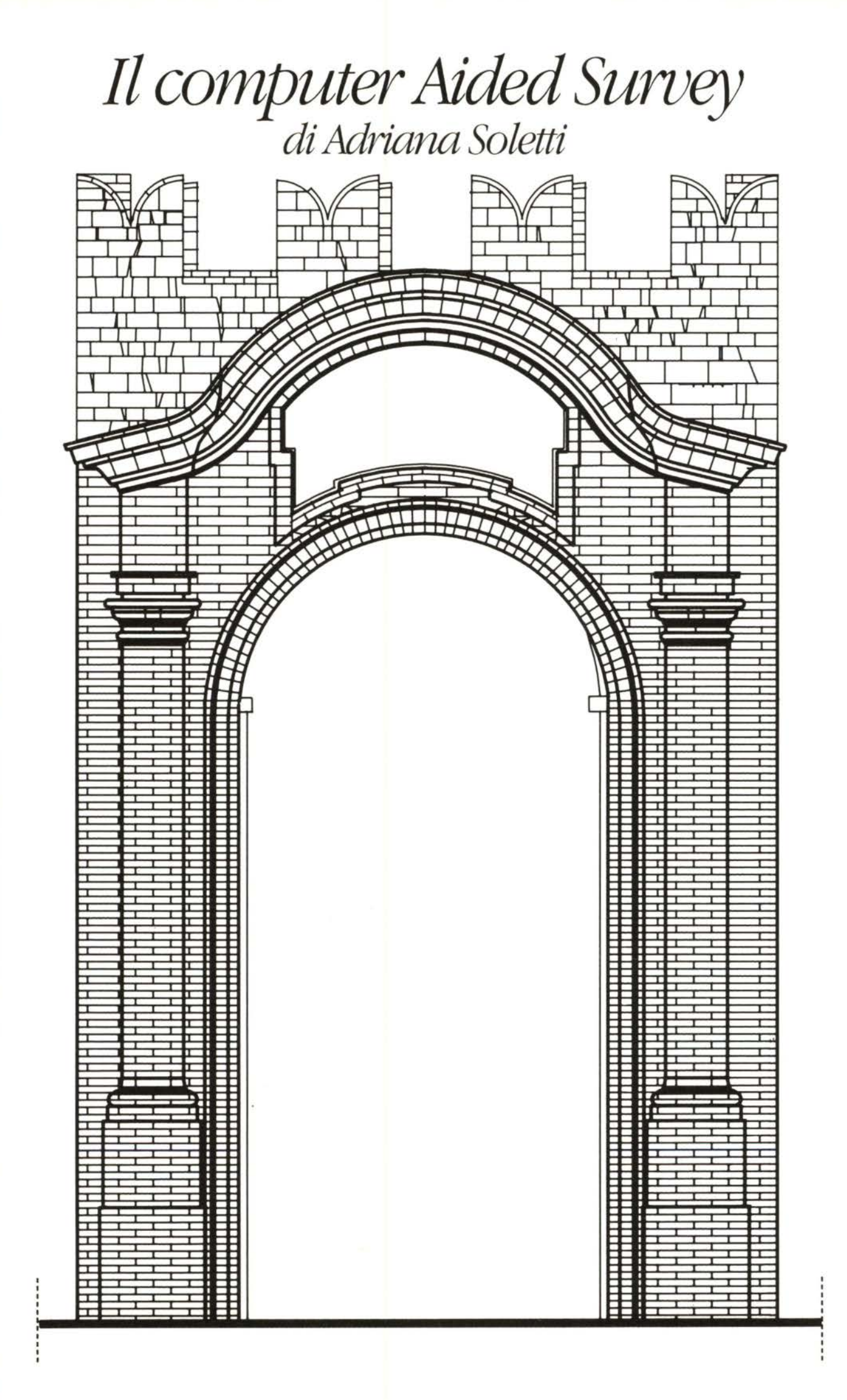

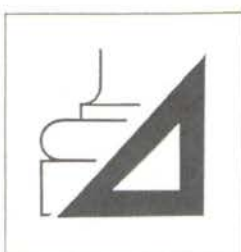

Anche nel campo del rilievo il computer trova sempre più frequenti applicazioni. Dal semplice appoggio strumentale in cui consistevano le sue prime occasioni d'uso alle più recenti applicazioni,

conseguenti all'impiego di una logica più evoluta e di una potenzialità più spinta, si assiste oggi ad una sua rapidissima evoluzione che giunge ad influenzare gli stessi procedimenti di rilievo, innescando la costituzione di un settore applicativo interamente nuovo che potremmo definire Computer Aided Survey.

D'altra parte il diffondersi della pratica strumentale e finalizzata del rilievo, sia nella realtà della società che nel mondo della scuola, ha contribuito ad accrescere la dignità di questa disciplina, ponendola a volte al di sopra dei suoi propri confini di merito. Inoltre l'accessibilità relativamente facile ad operazioni di rilevamento, la non consolidata e non istituzionalizzata pratica del controllo dei rilievi da parte di esperti o di strutture a tal uopo preposte e, non ultima, nella vieppiù frequente tendenza alla surrogazione del fare con il parlare del fare, caratteristica della nostra società, (dove anche il disegno assume le connotazioni surrogatorie del parlare) ha determinato una produzione esuberante di rilievi e ha imposto la consuetudine al rilievo come passaggio d'obbligo nel mondo dei beni culturali.

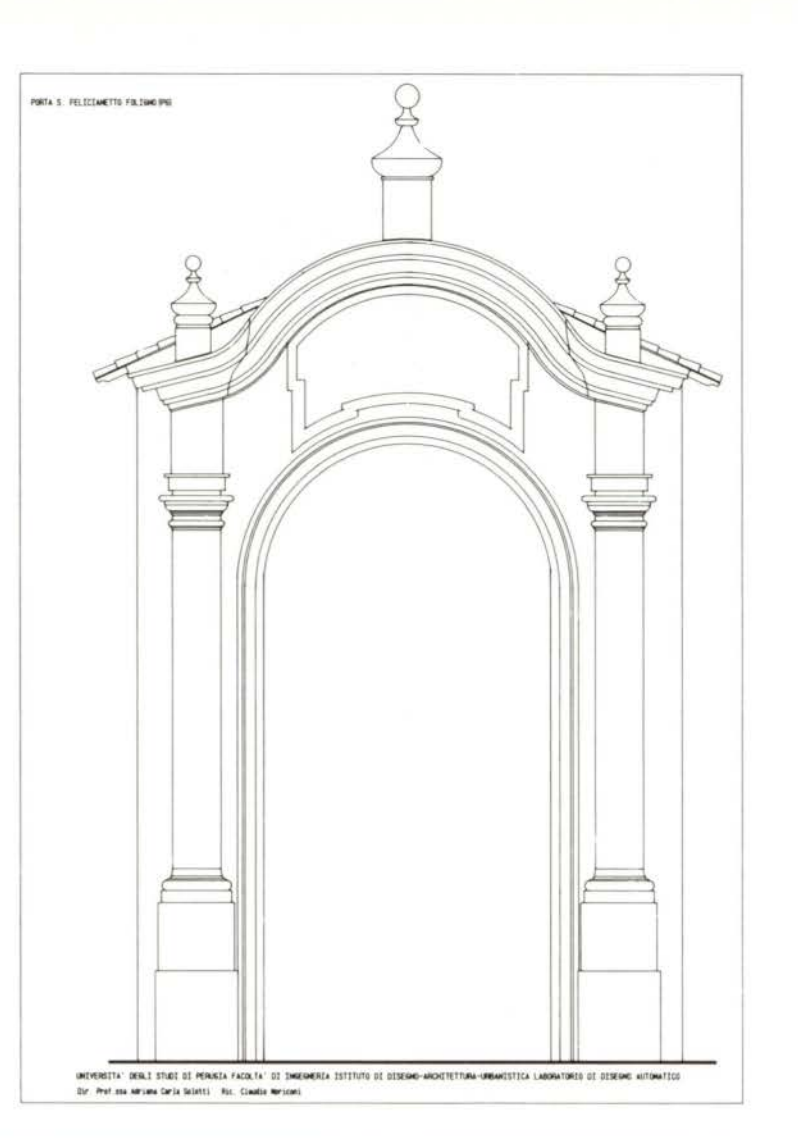

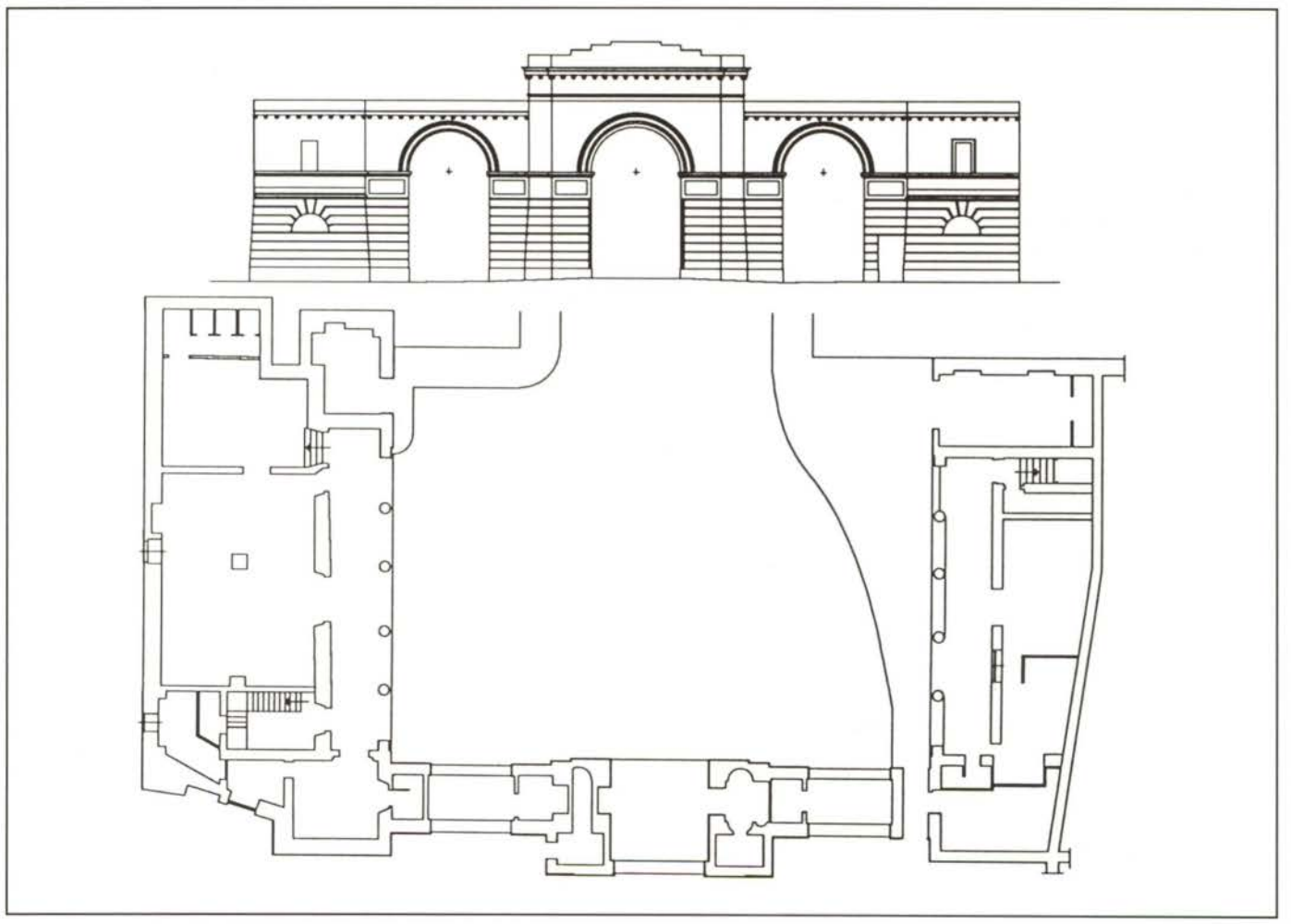